Sommaire : Activités préliminaires période 2

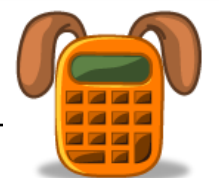

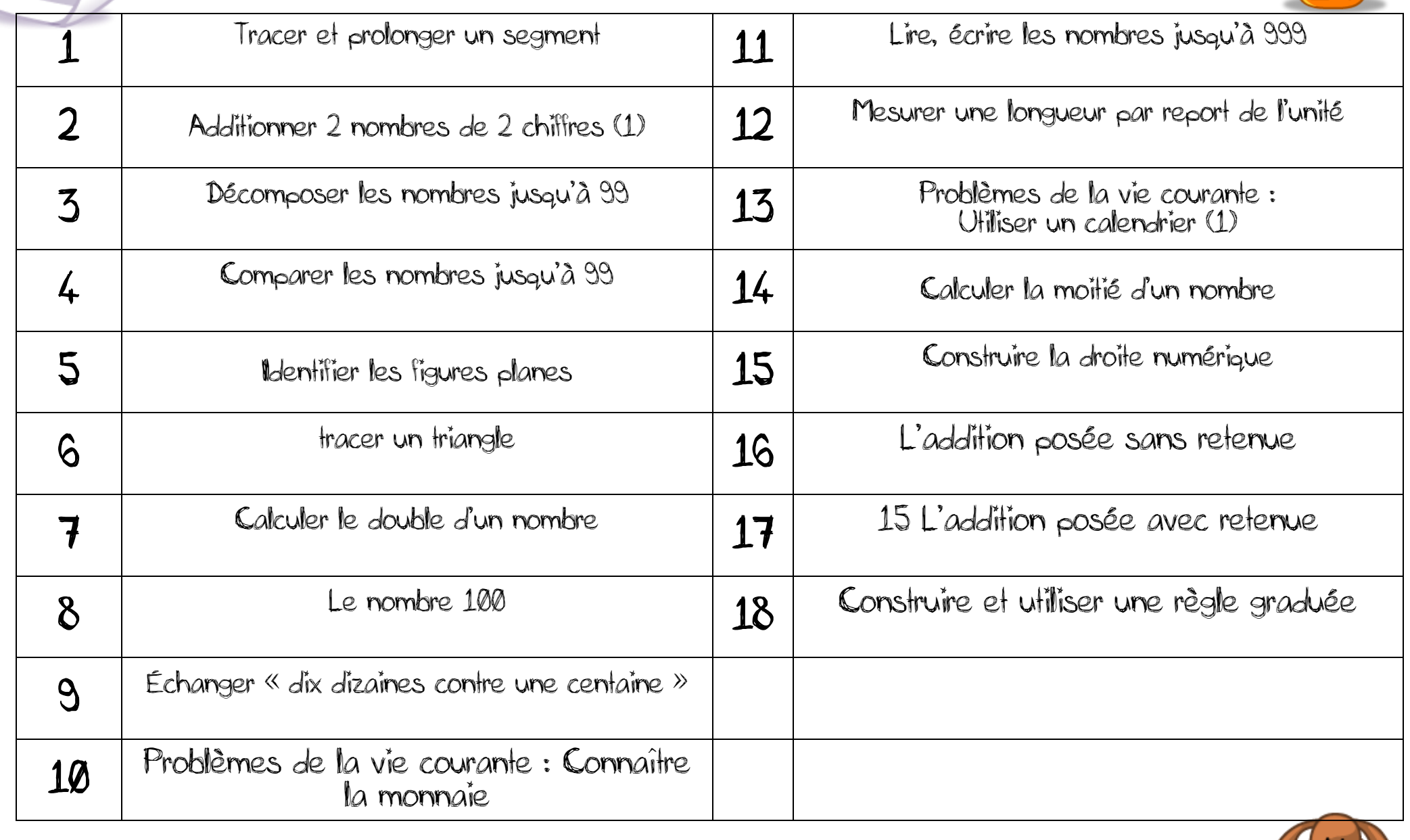

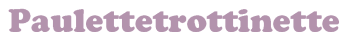

# 2 Additionner 2 nombres de 2 chiffres (1)

#### Activité préliminaire

L'enseignant écrit l'énoncé d'un problème au tableau : « Julien a 16 cartes ; Lucie lui en donne 20. Combien de cartes Julien possède-t-il maintenant ? » Les élèves le lisent et le reformulent. Au cours de la discussion, l'enseignant insiste sur la chronologie de l'action et interroge les élèves : « Julien en aura-t-il plus ou moins qu'au début ? » Ces derniers découvrent que le problème est une situation additive qui se résout par le calcul de 16 + 20. L'enseignant laisse les élèves résoudre ce calcul avec la procédure de leur choix : dessin, utilisation de matériel structuré, calcul. La mise en commun des résolutions permet d'examiner toutes les propositions et de retenir la résolution la plus rapide :  $16 + 20 = 20 + 10 + 6$ ;  $20 + 10 = 2$  d + 1 d = 3 d ; 3 d + 6 = 36.

# 3 Décomposer les nombres jusqu'à 99

#### Activité préliminaire

Les élèves sont groupés par quatre. L'enseignant distribue le même matériel à chaque groupe : 2 grandes étiquettes et 12 petites étiquettes nombres. Il demande ensuite de placer les petites étiquettes sur l'une ou l'autre des deux grandes étiquettes qui symbolisent des boîtes (celle des quatre-vingts ou des quatre-vingt-dix). L'enseignant laisse aux élèves un temps de réflexion nécessaire. Lorsque ceux-ci ont placé toutes leurs étiquettes, il conduit la phase de mise en commun. Il invite un élève à choisir une

petite étiquette et à dire dans quelle boîte il l'a placée. Une discussion s'engage avec les autres groupes afin de valider ou non cette réponse. L'enseignant consigne les résultats au tableau.

Les élèves constatent qu'un nombre peut être écrit de différentes façons : par exemple, 96 peut s'écrire 9 d 6 u ; 80 + 16

ou 90 + 6. L'enseignant fait remarquer à l'ensemble de la classe que la décomposition de 96 en 80 + 16 « s'entend »

quand on prononce ce nombre.

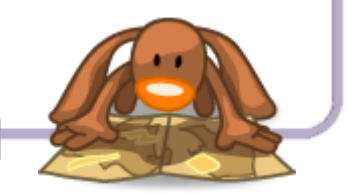

À l'issue de la mise en commun, on constate que, dans les boîtes, certains nombres comme 96 sont écrits sous diverses formes et d'autres sous une unique forme, comme 85 par exemple. Des élèves viennent alors au tableau pour lire un nombre puis l'écrire sous une autre forme.

La classe valide ou propose une autre écriture.

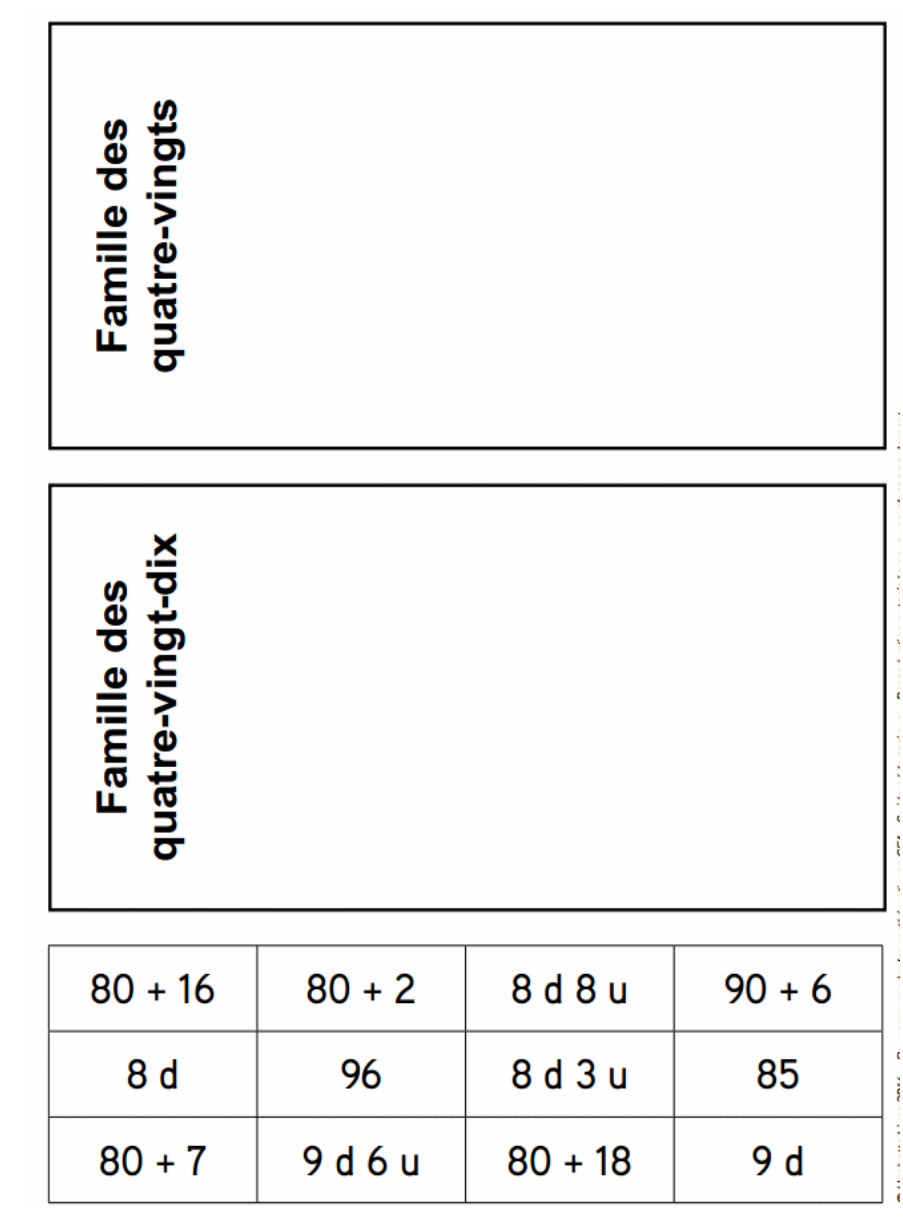

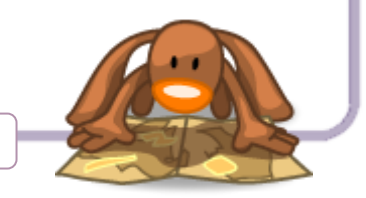

#### Activité préliminaire

L'enseignant dispose les étiquettes nombres pliées en quatre dans un chapeau et demande à deux élèves de venir choisir une étiquette. Il demande à chacun de montrer son étiquette et d'énoncer le nombre écrit. Il demande ensuite à l'élève qui pense avoir l'étiquette du plus grand nombre de lever la main. La classe approuve ou désapprouve ce choix. L'enseignant demande aux élèves sur quelle règle ils s'appuient pour effectuer

la comparaison qui aboutit à ce choix. Il en favorise le

rappel : « Pour comparer deux nombres, on compare d'abord les

nombres de dizaines puis, si nécessaire, les chiffres des unités. »

L'expérience est renouvelée avec deux nouveaux élèves puis encore avec deux autres.

Les six élèves étant restés au tableau, l'enseignant leur demande de se placer de gauche à droite face à la classe dans l'ordre de leur étiquette nombre : le plus petit nombre à gauche, le plus grand à droite. La classe valide ou non ce rangement.

Chaque contestation est justifiée avant que le rangement soit modifié si besoin.

# 4 Comparer les nombres jusqu'à 99

#### Activité préliminaire

L'enseignant distribue à chaque groupe de 4 élèves une collection

de polygones cartonnés (matériel photocopiable à coller sur du bristol et à découper) et leur demande de les classer en mettant ensemble ceux qui ont quelque chose en commun.

Après un temps de recherche suffisant, chaque groupe annonce son classement en indiquant les numéros des figures qui ont été mises ensemble. Chaque classement est justifié. Un débat s'installe pour aboutir à un classement commun à tous les groupes.

Les termes de « côtés » et de « sommets » sont éventuellement apportés par l'enseignant quand ils deviennent utiles dans les échanges. On pourra accepter un classement entre figures convexes (14) et non convexes (2) mais on proposera, s'il ne s'impose pas, de classer les figures selon le nombre de leurs côtés.

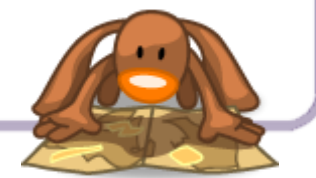

Apparaîtront alors quatre familles de polygones : les triangles (cinq), les quadrilatères (cinq), les pentagones (quatre) et les hexagones (deux). Ces derniers termes ne seront cités qu'à titre indicatif.

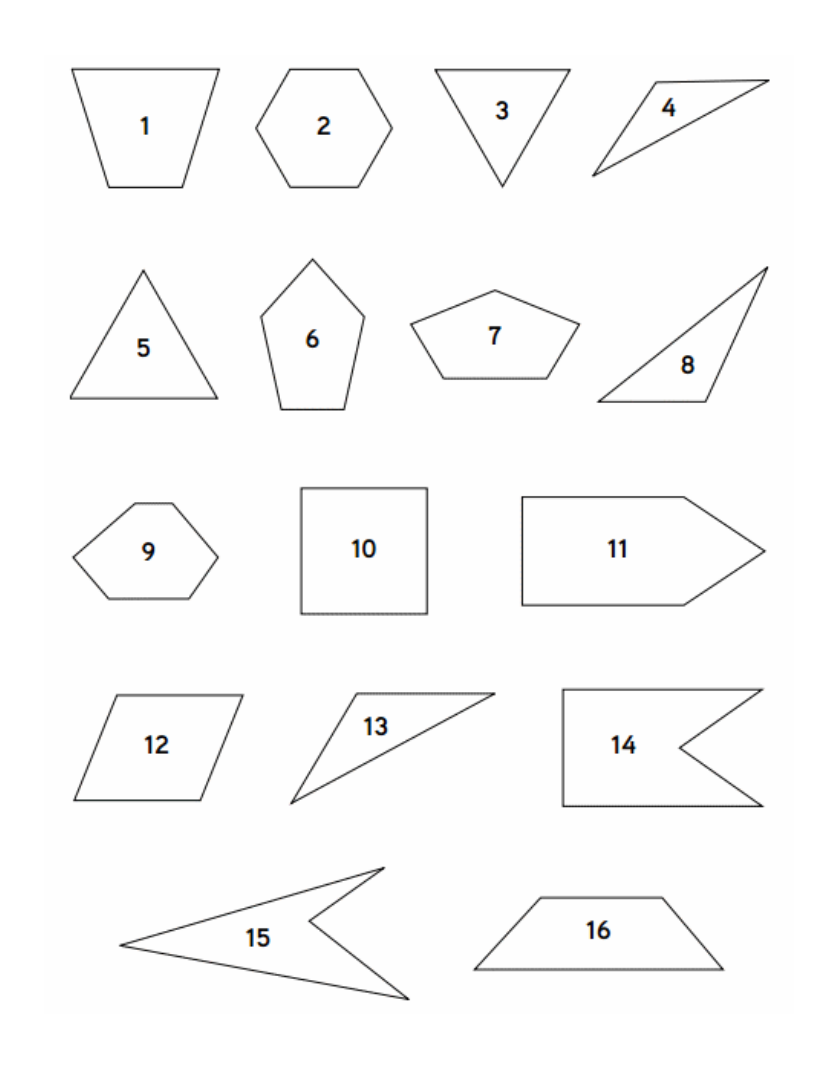

6 tracer un triangle

#### Activités préliminaires (Activité 1)

Chaque groupe de deux élèves reçoit un géoplan (petite planche à clous) et une collection d'élastiques de couleur. L'enseignant demande aux élèves de dessiner un triangle en accrochant un élastique aux points du géoplan. Chaque groupe exhibe sa construction ; elle est approuvée ou non par la classe. La figure ne doit avoir que trois sommets ! L'enseignant demande à chaque groupe de dessiner un deuxième triangle avec un deuxième élastique de telle sorte que ce nouveau triangle ait deux sommets en commun avec le premier triangle (et donc un côté commun). Chaque groupe montre sa construction. Une grande variété de figures apparaît, ainsi que de nombreux commentaires : les deux triangles forment un quadrilatère, les deux triangles forment une pointe de flèche… L'enseignant demande de dessiner un troisième puis un quatrième triangle à partir des deux mêmes sommets communs. L'exercice est repris avec des triangles ayant un seul sommet en commun.

#### Activité 2

L'enseignant remet à chaque groupe une feuille de papier pointé sur laquelle un segment est déjà tracé ainsi que deux points épaissis en gris (matériel photocopiable). Il demande aux élèves d'utiliser leur règle pour tracer deux triangles. Le segment est un de leurs côtés, un point gris est un de leurs sommets.

# 7 Calculer le double d'un nombre

### Activité préliminaire

L'enseignant écrit la série suivante de phrases au tableau : « 5 est le double de 3 » ; « 5 est le double de 10 » ; « 10 est le double de 3 » ; « 6 est le double de 3 » ; « 30 est le double de 15 » ; « 60 est le double de 30 ».

Il signale à la classe que certaines sont fausses et propose aux élèves qui ont découvert une phrase fausse de venir indiquer pour quelle raison elle leur paraît fausse. Si la classe approuve sa justification, il est proposé à l'élève de corriger la phrase pour la rendre vraie.

À l'issue de ce travail, l'enseignant confirme que, pour calculer le double d'un nombre, il faut additionner ce nombre à lui-même.

#### Activité préliminaire

L'enseignant demande aux élèves de composer le nombre 99 à l'aide des barres dizaines et des jetons unités puis d'écrire ce nombre sous la forme : … d et … u. Lorsque tous les élèves ont composé le nombre 99, il leur demande d'ajouter une unité. « Quel nombre obtient-on ? Écrivez ce nombre sous la forme : … d et … u. »

L'enseignant ouvre la discussion : certains élèves écriront sûrement 10 d et 0 u ou 9 d et 10 u. « A-t-on le droit de laisser 10 jetons sans les grouper ? Contre quoi doit-on les échanger ? » Après divers échanges, on arrivera à l'écriture suivante : 10 +  $10 + 10 + 10 + 10 + 10 + 10 + 10 + 10 + 10$ .

Certains élèves trouveront que l'on peut grouper ces 10 dizaines pour faire un groupement nouveau : 1 centaine, c'est aussi 10 dizaines ou 100 unités.

L'enseignant rappelle comment a été obtenu ce nouveau nombre 100 : il correspond au nombre 99 auquel on a ajouté

1. L'enseignant note au tableau :

1 centaine = 10 dizaines

1 centaine = 100 unités

Il fait remarquer que comme dans « dizaine » on entendait le mot « dix », dans « centaine », on entend le mot « cent ».

9 Échanger « dix dizaines contre une centaine »

L'enseignant rappelle la règle de l'échange : « Quand on a 10 jetons, on les échange contre une barre dizaine. Quand on a 10 barres dizaines, on les échange contre une plaque de cent. » Il demande aux élèves de reformuler cette règle d'échange en utilisant les mots « unité », « dizaine » et « centaine » : « Quand on a 10 unités, on les échange contre une dizaine. Quand on

a 10 dizaines, on les échange contre une centaine. »

Il fait remarquer que, dans notre système de numération, on ne conserve jamais plus de 9 unités dans les règles d'échange :

dès que nous avons dix unités nous les échangeons contre une dizaine. De même, dès que nous avons dix dizaines, nous les échangeons contre une centaine.

L'enseignant note dans un coin du tableau :

1 centaine = 10 dizaines 1 centaine = 100 unités

Les élèves sont ensuite groupés par 5. Un élève de chaque

groupe est le secrétaire ; il dispose de 30 jetons, de 20 barres dizaines, de 3 plaques de cent et d'un jeu de cartes nombres. Chaque élève du groupe, à tour de rôle, tire une carte nombre et le secrétaire donne au groupe le nombre de jetons ou de barres dizaines correspondant. Dès que le groupe a 10 jetons, un élève dit « Échange 10 ! » et le secrétaire donne au groupe une barre dizaine contre ses 10 jetons. Quand le groupe obtient 10 barres dizaines, un élève dit « Échange 100 ! » et le secrétaire lui donne une plaque de cent contre 10 barres dizaines. Au bout du cinquième tirage, chaque groupe écrit le nombre de jetons qu'il possède dans un tableau semblable à celui du fichier que l'enseignant a reproduit au tableau de la classe afin d'y traiter quelques exemples.

Les groupes comparent les nombres de plaques de cent qu'ils ont obtenues et désignent le groupe qui en a le plus a gagné. En cas d'égalité, le nombre de barres dizaines permet de désigner le vainqueur.

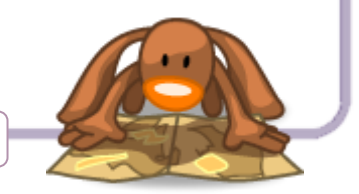

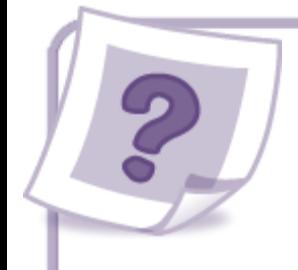

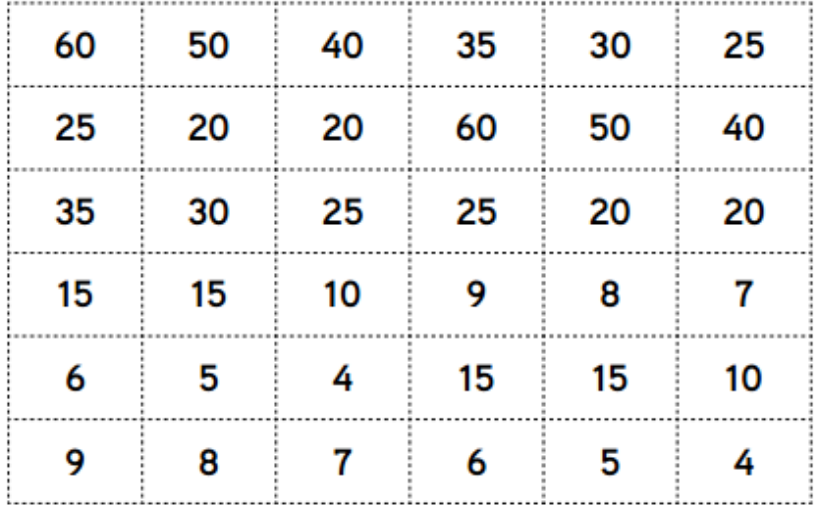

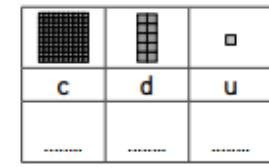

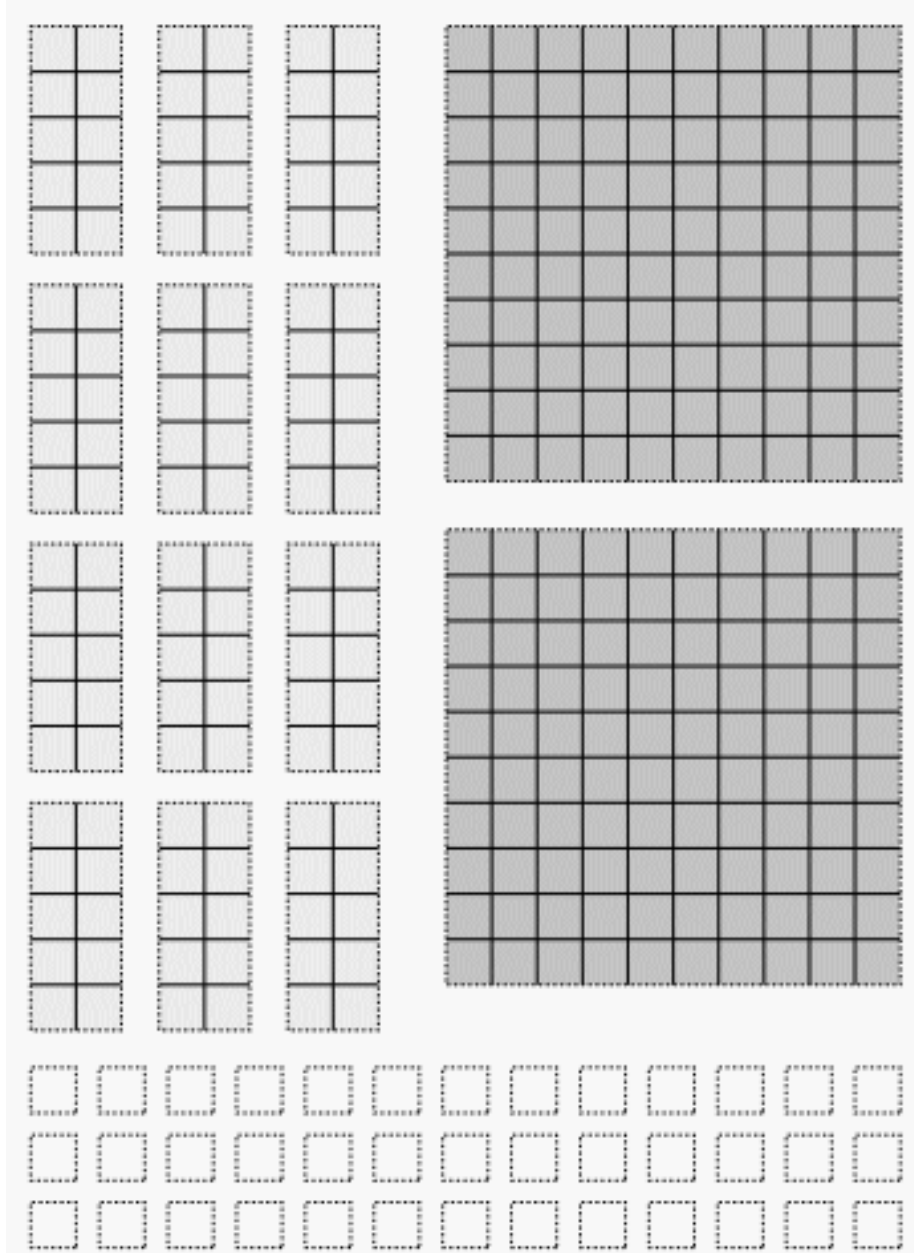

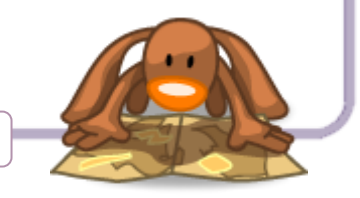

# 10 Lire, écrire les nombres jusqu'à 999

### Activité préliminaire

L'enseignant dessine au tableau de la classe un tableau de numération pour écrire les nombres de trois chiffres puis il affiche le dessin décrit dans le matériel. Il demande à un élève de venir écrire dans le tableau de numération le nombre d'enveloppes.

Le nombre 524 est écrit dans le tableau de numération ; sa lecture est expliquée par l'enseignant. L'enseignant supprime ensuite les enveloppes unités et demande aux élèves d'écrire le nouveau nombre total d'enveloppes sur leur ardoise ; la correction se fait au tableau : 520. Le nombre est lu par un élève. L'enseignant replace les enveloppes supprimées mais supprime cette fois les dizaines d'enveloppes. Les élèves écrivent en chiffres le nouveau nombre, la correction se fait au tableau : 504. Le nombre est lu. L'enseignant replace les dizaines d'enveloppes mais supprime une centaine, les élèves écrivent le nouveau nombre : 424. Le nombre est lu. L'enseignant peut continuer l'activité en faisant varier les nombres de centaines, de dizaines,

d'unités. Il utilise le tableau de numération pour expliquer la lecture des nombres à trois chiffres : les centaines se disent « cent », les dizaines se disent « dix » (sauf pour 11, 12, 13, 14, 15 et 16), « vingt », « trente », « quarante »..., les unités se disent « un », « deux », « trois »...

Il fait lire des nombres en surlignant les deux derniers chiffres: 245 ; 367 ; 589 ; 720... ou le dernier quand il y a absence de dizaines : 302 ; 406...

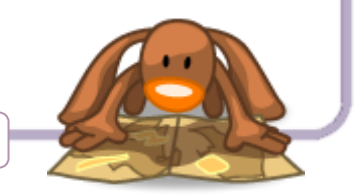

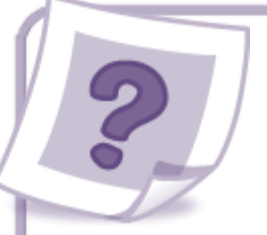

formuler

11 Mesurer une longueur par report de l'unité

### Activité préliminaire

L'enseignant demande à trois élèves de venir à son bureau.

Il distribue à chacun une bande cartonnée de couleurs différentes : u de couleur bleue, v de couleur rouge, w de couleur

verte. Il demande au premier élève de mesurer la longueur du bord du bureau au moyen de la bande de longueur u qui lui a été remise. L'enseignant aide l'élève à marquer avec une craie les reports de chaque bande ; la classe assure oralement le

décompte des reports de l'unité. L'enseignant aide l'élève à

sa conclusion : « La longueur du bureau mesure 15 avec

l'unité u ». L'enseignant écrit au tableau : Longueur bureau = 15 u.

Les deux autres élèves procèdent de même ; l'enseignant écrit au tableau : longueur bureau =  $10 v$  ; longueur bureau =  $6 w$ . Il demande à la classe pourquoi ils n'ont pas trouvé la même

mesure pour la longueur du bureau. Les élèves mettent en cause les unités utilisées. On les compare.

Les élèves constatent que l'unité la plus courte a produit la mesure la plus grande et que l'unité la plus longue a produit la mesure la plus petite. L'enseignant aide à justifier ces observations.

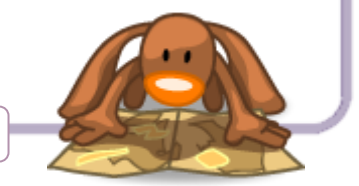

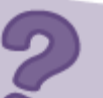

12 Problèmes de la vie courante : Connaître la monnaie

#### Activité 2

#### Activités préliminaires Activité 1

Pour débuter ces activités, les élèves utilisent l'illustration des pièces et des billets de leur fichier. Ils observent les dessins des pièces et des billets présentés du côté pile porteur de leur valeur. Ils décrivent les pièces et les billets : leur couleur, leur taille ; ils remarquent qu'il y a des centimes, des euros, des pièces et des billets. L'enseignant leur montre les côtés faces des pièces et des billets sur des photocopies agrandies. Il commente les symboles gravés sur les faces des pièces ou imprimés sur les billets. Il montre ceux gravés sur les tranches de vraies pièces. Chaque monnaie comporte une face nationale avec ses symboles et une face européenne. L'enseignant demande s'il existe des pièces et des billets portant les chiffres 3, 4, 6, 7, 9. Les élèves découvrent que les pièces et les billets ne portent que certaines valeurs : 1, 2, 5, 10, 20, 50 pour les centimes ; 1, 2,

5, 10, 20, 50, 100, 200 et 500 pour les euros.

Pour obtenir d'autres valeurs, il faut additionner entre elles les valeurs des pièces ou billets existants. Pour tout savoir sur les pièces et les billets :

http://www.banquefrance.fr/fileadmin/user\_upload/banque\_de\_france/billets \_et\_pieces/note138.pdf

http://www.ecb.europa.eu/euro/coins/html/index.fr.html

Pour beaucoup d'élèves du CE1, une pièce a la valeur 1 quelle que soit la valeur gravée sur celle-ci. Ils ont aussi encore du mal à échanger un billet de 5 ¤ contre deux pièces de 2 ¤ et une pièce de 1 ¤. L'enseignant affiche au tableau la photocopie d'une pièce de 50 c d'un côté et celles de deux pièces de 20 c d'un autre côté. Il demande quelle est la plus forte valeur. Les élèves prennent dans leur main les pièces factices qui ont la plus forte valeur. Un élève vient expliquer son choix au tableau. La classe le valide ou non. Chacun vérifie si son choix est le bon. La mise en commun met en évidence qu'il faut observer les valeurs inscrites sur les pièces et que deux pièces de 20 c font 40 c. La pièce de 50 c a donc plus de valeur que les deux pièces de 20 c. L'enseignant affiche ensuite un billet de 5 ¤ et deux pièces de 2 ¤ et une pièce de 1 ¤. Il demande alors quelle est la plus forte valeur. Le comptage des pièces montre que les valeurs sont identiques.

Si des résistances se font jour, l'enseignant peut continuer l'activité avec d'autres valeurs : un billet de 10 euros et deux billets de 5 EUROS ; une pièce de 2 ¤ et deux pièces d'1 ¤ ; une pièce de 20 c et trois pièces de 10 c ; un billet de 50 euros et deux billets de 20 euros...

En fin de séance, l'enseignant pose la question rituelle : « Qu'avons-nous appris aujourd'hui ? » Il attend des élèves une réponse proche de : « Nous avons appris à connaître la monnaie.

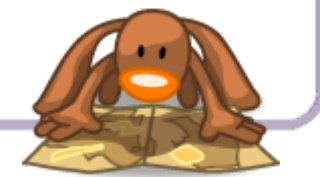

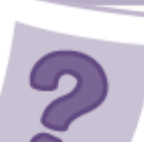

# 13 Problèmes de la vie courante : Utiliser un calendrier (1)

#### Activité préliminaire

L'enseignant demande aux élèves d'observer les différents calendriers qu'ils ont apportés ou le calendrier 2020 proposé dans le matériel. Il fait commenter les renseignements qui y figurent : « Quels sont les noms des jours ? les noms des mois ? »

Ces noms sont écrits en entier ou sous forme d'abréviations.

Les élèves jouent aux devinettes : « Aujourd'hui, c'est lundi. Hier, c'était… ; avant-hier, c'était… ; demain, ce sera… » Ils colorient une semaine sur l'un des calendriers à leur disposition et indiquent le nombre de jours. Certains commenceront peutêtre par n'importe quel jour. Il faut leur demander de vérifier attentivement s'ils ont bien colorié sept jours consécutifs. Par exemple, s'ils ont colorié du lundi au lundi suivant inclus, l'enseignant fait remarquer que le deuxième lundi est le premier jour de la semaine suivante. Pour s'assurer de la compréhension de l'ensemble de la classe, il leur propose de colorier une nouvelle semaine.

Les élèves entourent ensuite un mois sur leur calendrier puis recherchent le nombre de mois de l'année. En posant quelques questions, l'enseignant les entraîne à se repérer dans la succession des mois : « Quel est le premier mois de l'année ? le dernier ? le sixième ? Quel mois sommes-nous ?

Quel est le mois précédent ? le suivant ? Quel est le mois qui suit le mois de décembre ?… »

La liste des mois est écrite au tableau dans l'ordre chronologique.

Les élèves devront la mémoriser. Ils observent que le nombre de jours varie pour chacun d'eux.

L'enseignant propose un moyen simple pour mémoriser ce nombre.

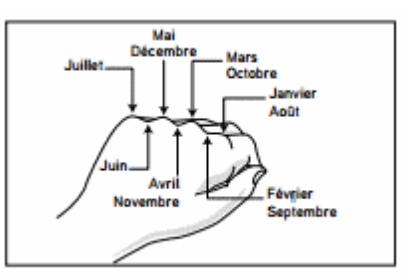

Sur le sommet du poing fermé, une « bosse » correspond à un mois de 31 jours et un « creux » à un mois de 30 jours (28 ou 29 pour le mois de février). L'enseignant fait allusion aux années bissextiles. Il ferme le poing de sa main gauche et place l'index de sa main droite sur la bosse de son auriculaire gauche en prononçant : « janvier » ; il sollicite la classe qui annonce : « 31 jours ». Il déplace son index droit dans le creux de son poing gauche entre l'auriculaire et l'annulaire en prononçant : « février » ; la classe annonce : « 28 ou 29 jours ».

L'enseignant poursuit le déplacement de son index droit de

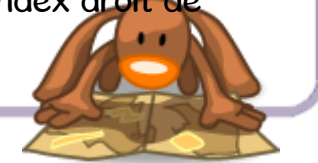

creux en bosses jusqu'à la bosse de son index gauche qui correspond au mois de juillet pour lequel la classe annonce : « 31 jours ». Il ferme alors le poing de sa main droite et poursuit

le déplacement à l'aide de son index gauche : la première bosse de l'index droit correspond au mois d'août ; la classe annonce : « 31 jours ». L'enseignant fait remarquer que les deux mois de vacances, juillet et août, se suivent et sont pourtant deux mois de 31 jours. Il poursuit le déplacement de son index gauche sur son poing droit jusqu'à atteindre le mois de décembre pour lequel la classe annonce : « 31 jours ». Il demande ensuite aux élèves de repérer la date du jour sur le calendrier.

L'enseignant pose enfin la question : « Qu'avons-nous appris aujourd'hui ? » Il attend une réponse proche de : « Nous avons appris à utiliser un calendrier en repérant les jours de la semaine et les mois de l'année. »

14 Calculer la moitié d'un nombre

#### Activité préliminaire <u>Calculer en moitié de</u>

L'enseignant demande aux élèves de faire un tas de 18 jetons puis de partager ce tas en deux tas identiques comportant le même nombre de jetons. « Quel est le nombre de jetons de chaque tas ? » Chaque tas comporte 9 jetons. Il écrit au tableau : 9 + 9 = 18 ; 9 est la moitié de 18. L'enseignant distribue ensuite à chaque élève une feuille photocopiée sur laquelle sont dessinés 14 jetons et demande quelle est la moitié de 14. Les élèves ne peuvent pas bouger les jetons pour en prendre la moitié. Comment faire ? Les diverses techniques proposées par les élèves sont exploitées. Si elles conduisent au résultat, elles sont reprises par la classe. Si aucune proposition n'est faite, l'enseignant propose l'utilisation de deux couleurs pour partager le nombre en deux moitiés.

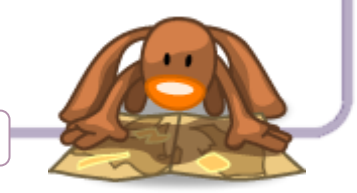

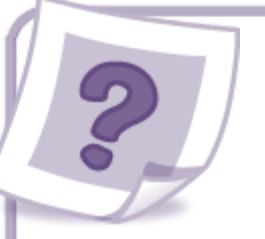

# 15 Construire la droite numérique

#### Activité préliminaire

L'enseignant présente la première bande de 100 cm de longueur Calculer la moitié d'un nombre

et la colle horizontalement sur le tableau. Il fait compter aux élèves les cases de longueur u pour qu'ils constatent qu'il y en a 10. La dernière case indique donc la longueur de la bande.

Il colle en dessous la bande de 90 cm de longueur et procède de la même façon.

Puis, en cherchant à gagner de la place sur le tableau pour y coller d'autres bandes, il superpose la bande de longueur 9 u à la bande de longueur 10 u en faisant coïncider leurs extrémités par la gauche. Les élèves ne voient plus alors que la case 10 u de la première bande qui dépasse de la bande de longueur 9 u. L'enseignant présente ensuite de la même manière la bande

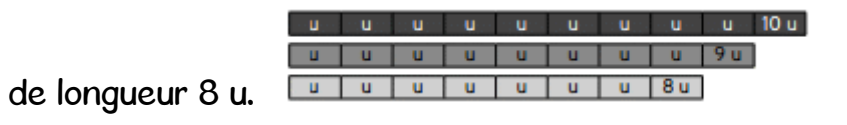

Il continue de la même manière jusqu'à la dernière bande de longueur 1 u.

Au-dessus des bandes superposées, il trace un segment à la craie qu'il gradue en marquant un petit trait en face de l'extrémité droite de chacune des bandes. Il interroge la classe pour savoir quel nombre indique la mesure, avec l'unité u, de la longueur du segment dont les extrémités sont à gauche l'origine du segment et à droite un trait de la graduation. Les élèves conviennent que, face au premier trait de la graduation, il faut écrire 1 comme le rappelle la case 1 u, 2 face au second et ainsi jusqu'au nombre 10 à droite de la case 10 u. Pour achever la graduation, l'enseignant demande aux élèves quel nombre peut être écrit à l'extrémité gauche du segment. S'ils ne le proposent pas, l'enseignant écrit le nombre 0 et montre la cohérence de ce choix. L'enseignant conclut l'activité en précisant qu'une telle droite graduée prend le nom de « droite numérique ».

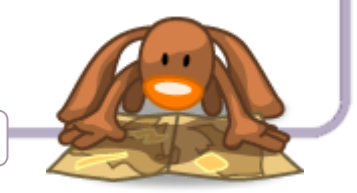

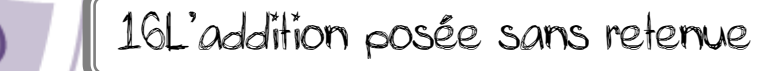

17 L'addition posée avec retenue

#### Activité préliminaire

L'enseignant propose aux élèves ce petit problème qu'il écrit au tableau : « Ce matin, Mathix avait 18 billes. Il en a gagné 9 le matin et 26 l'après-midi. Combien a-t-il de billes maintenant ? »

Calculer la moitié d'un nombre

L'enseignant convient avec la classe que, pour répondre, il faut calculer l'opération : 18 + 9 + 26 qu'il écrit au tableau. Les élèves cherchent par groupes de quatre. Chaque groupe calcule cette somme avec la méthode de son choix.

Les groupes comparent leurs résultats. Ceux qui ont choisi de poser l'opération vont sans doute buter sur la difficulté de la retenue car la somme des unités est 23.

Après avoir commenté chaque méthode, l'enseignant indique que l'on va étudier la technique de l'opération posée avec retenue à l'aide du matériel de numération.

L'opération est alors effectuée en utilisant le matériel de

numération pour représenter chaque terme. Chaque fois que dix jetons unités sont obtenus, on les échange contre une barre dizaine. Puis l'opération est reprise avec les billets de 10  $\alpha$  et les pièces de 1  $\alpha$  avec échange de dix pièces de 1  $\alpha$ contre un billet de 10 ¤. Enfin la méthode est explicitée par un volontaire ou l'enseignant lui-même : « Avec 23 unités, je peux faire 2 dizaines (c'est la retenue) que je place dans la colonne des dizaines. Il reste trois unités que je place dans la colonne des

unités. Pour calculer le nombre de dizaines, je n'oublie pas de rajouter la retenue 2 (deux dizaines) aux trois autres dizaines et

j'obtiens ainsi cinq dizaines. La somme est égale à 53. » Ce résultat

peut être confirmé par une méthode de calcul réfléchi :

 $18 + 10 - 1 = 27$ ;  $27 + 26 = 53$ .

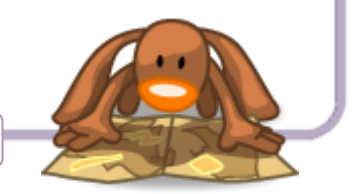

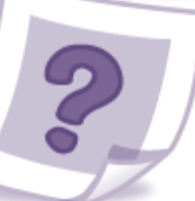

18 Construire et utiliser une règle graduée

Activité préliminaire Calculer la moitié d'un nombre

Fabrication d'une règle graduée personnelle L'enseignant distribue à chaque élève une bande de papier de 6 cm sur 20 cm et demande de la plier bord à bord dans le sens de la longueur en marquant fortement le pli. Il illustre sa demande en l'exemplifiant lui-même au tableau. Il demande ensuite d'aller à la page matériel B du fichier pour détacher une unité centimètre marquée « cm ». L'enseignant précise que cette unité de longueur est la même dans le monde entier et que tout le monde l'utilise pour mesurer des longueurs afin de pouvoir se communiquer leurs mesures. Muni de ce matériel, chaque élève entreprend de graduer le bord du pli de la bande de papier comme s'il voulait en mesurer la longueur en cm, en traçant un petit trait à la suite de

chaque report de l'étalon. L'enseignant indique qu'en dessous de chaque trait, on doit écrire un nombre qui indique

nombre de reports de l'unité « cm » depuis le bord du pli. Un débat s'engage pour définir ces nombres. On retrouve la distribution des nombres de la droite numérique. L'enseignant précise que, grâce à cet outil, il va être possible de mesurer des longueurs en centimètres sans avoir à reporter

l'unité plusieurs fois de suite grâce aux petits traits et sans avoir à compter le nombre de reports grâce aux nombres qui sont écrits en dessous.

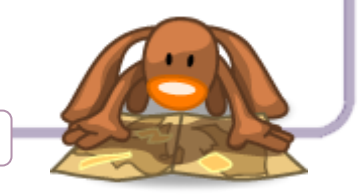